# Kubernetes in the Datacenter

*Squarespace's Journey Towards Self-Service Infrastructure*

Kevin Lynch klynch@squarespace.com

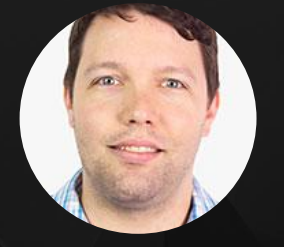

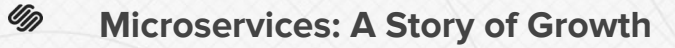

## **2013: <50 engineers**

- "Whatever works"
- Build product
- Grow fast

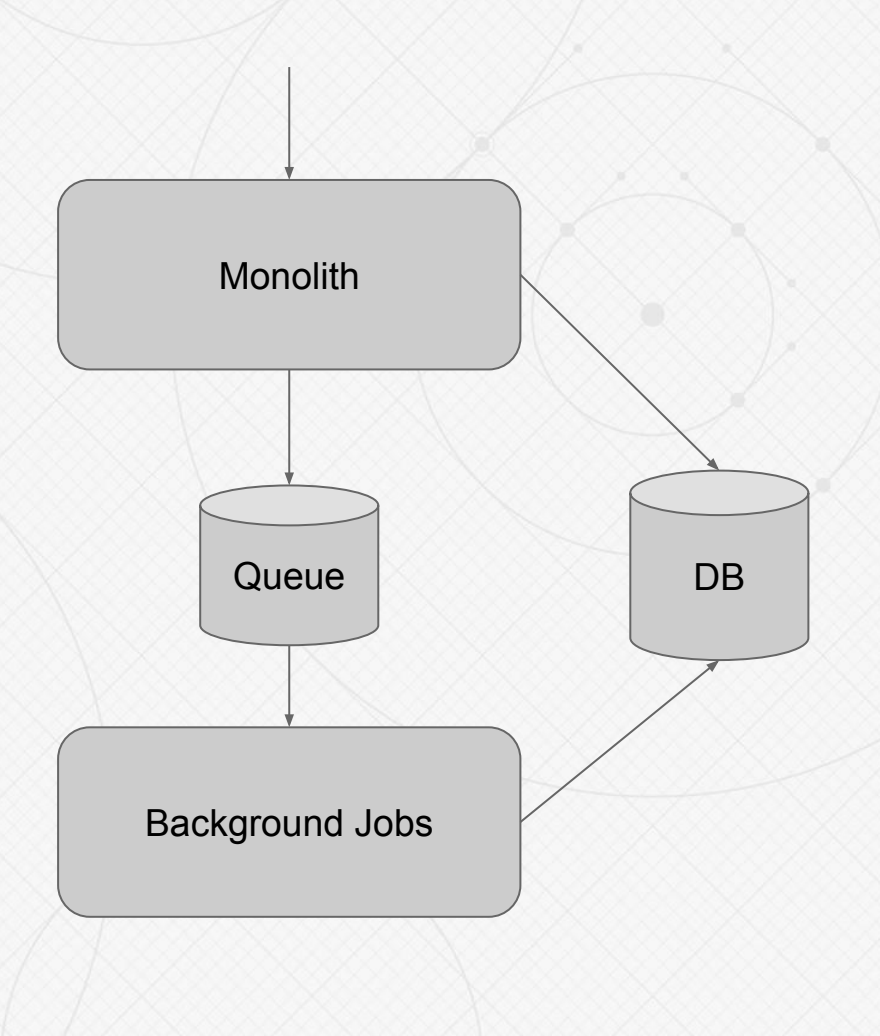

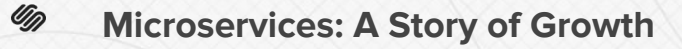

## **2014: ~75 engineers**

- "Whatever works"
- Too much firefighting
- Not enough new features
- Microservices FTW!

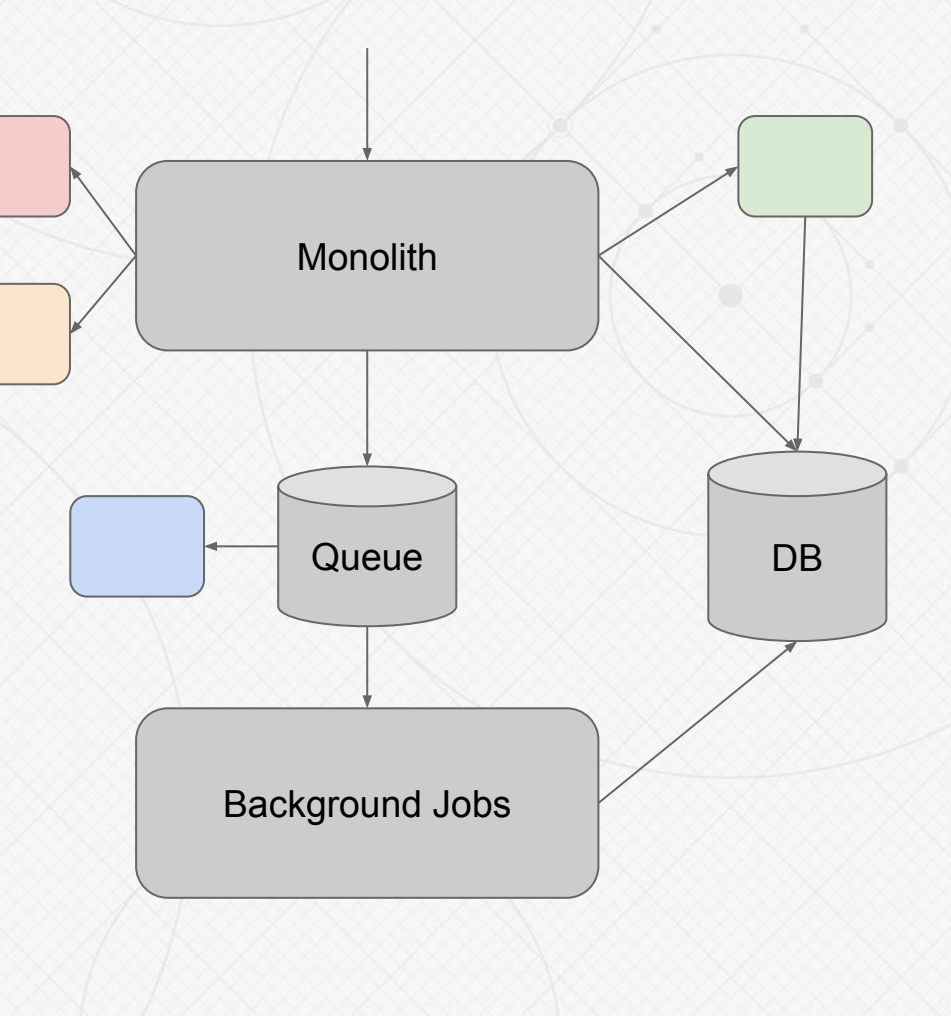

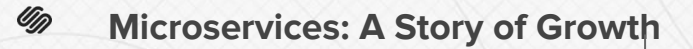

### **2016: 100+ engineers**

- Scalable + Reliable
- Developers can move faster
- Squarespace can move faster

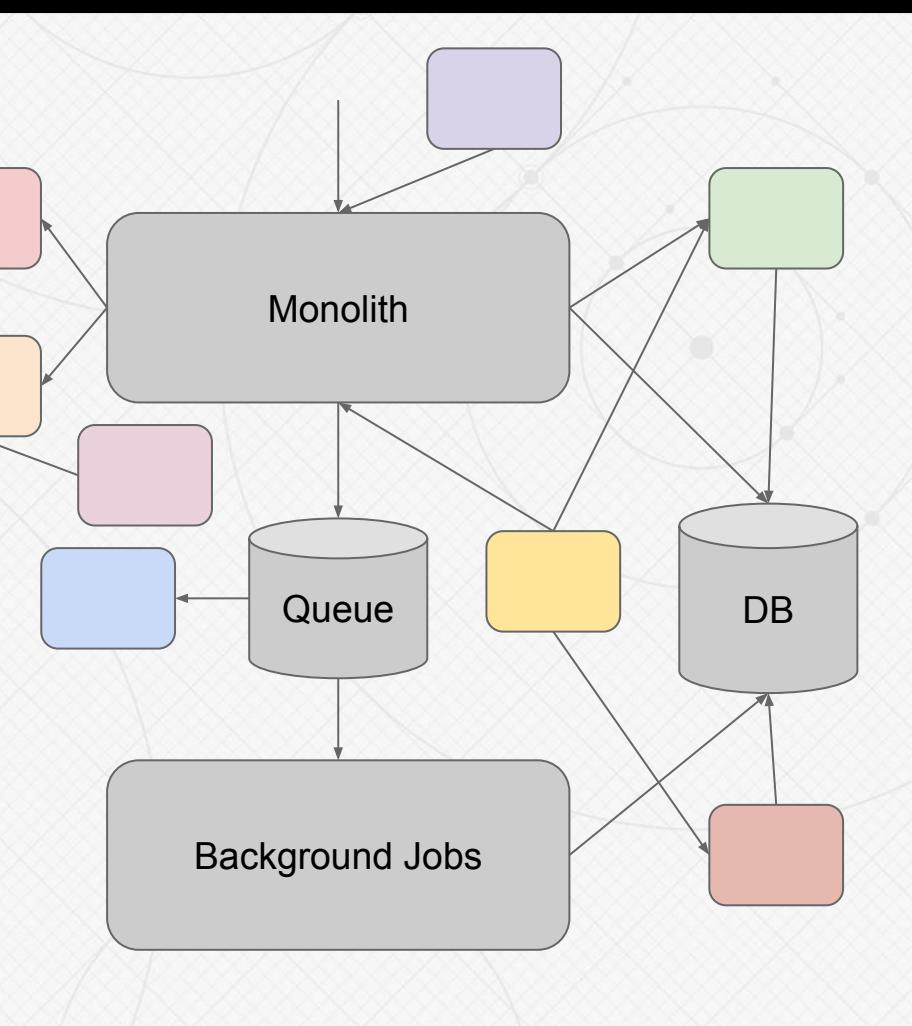

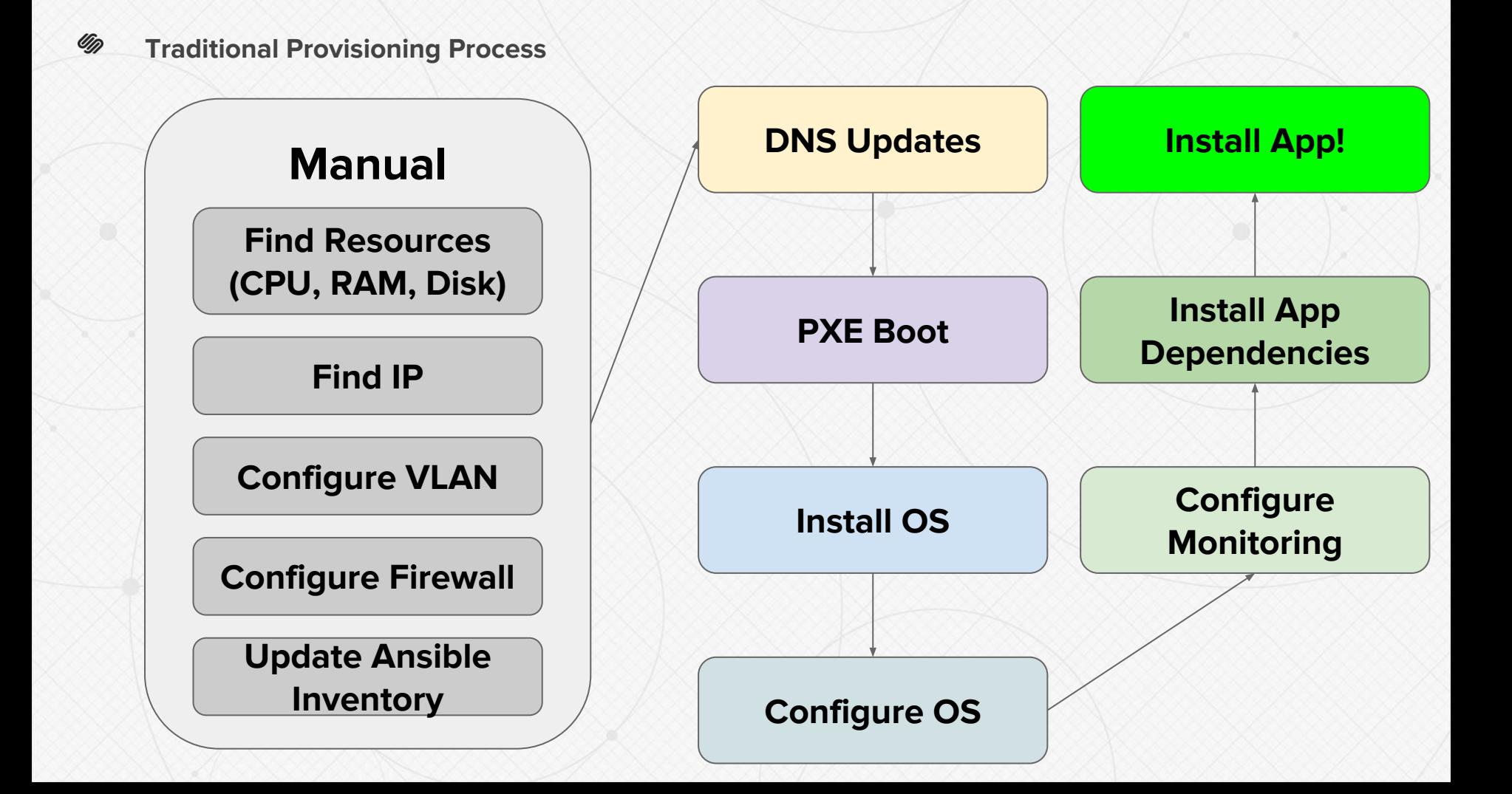

Up)

#### **Static infrastructure and microservices do not mix!**

- **Difficult to find resources**
- Slow to provision and scale
- Shoehorning "Cattle" into "Pets" mentality
- System was too complex for new engineers

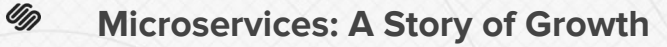

## **2017: 200+ engineers**

- Self-Service Infrastructure
- Operations can move faster
- Squarespace can move faster

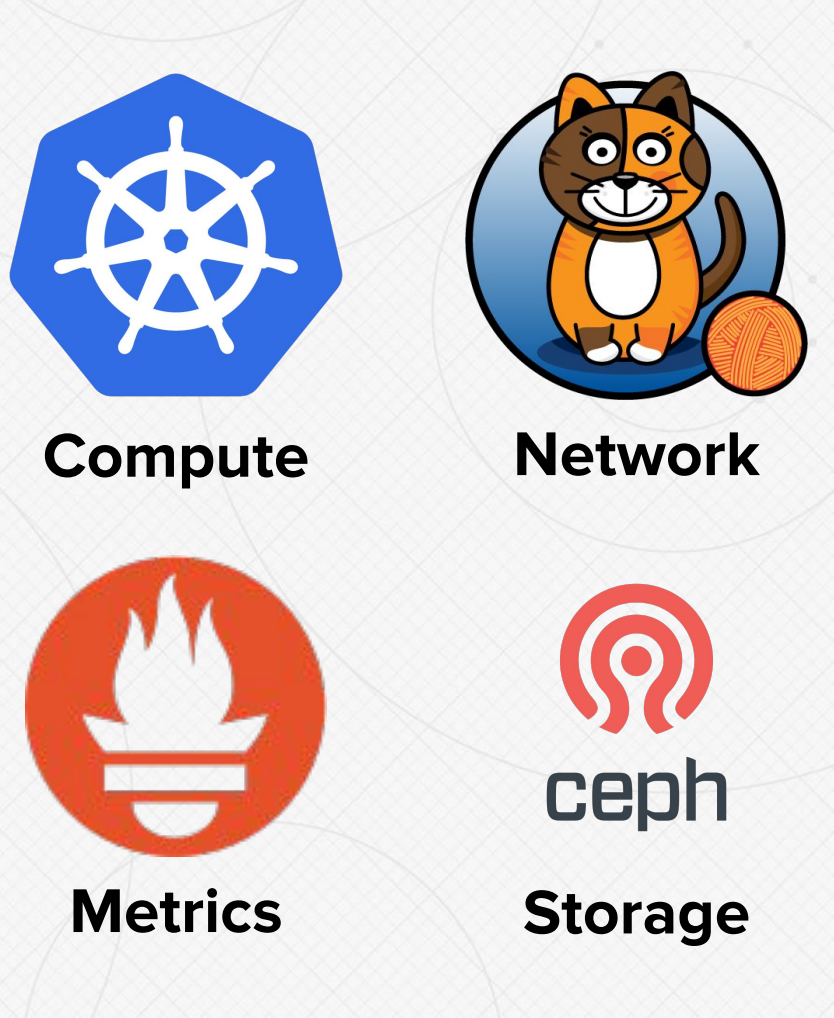

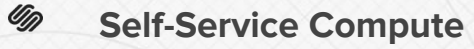

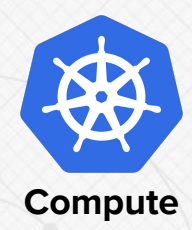

#### **kubectl apply -f app.yaml**

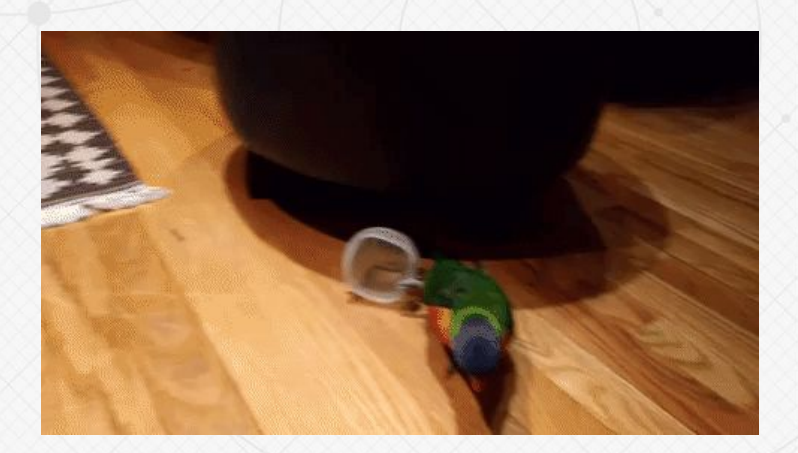

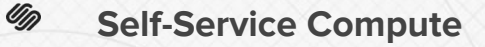

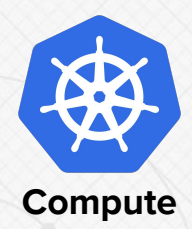

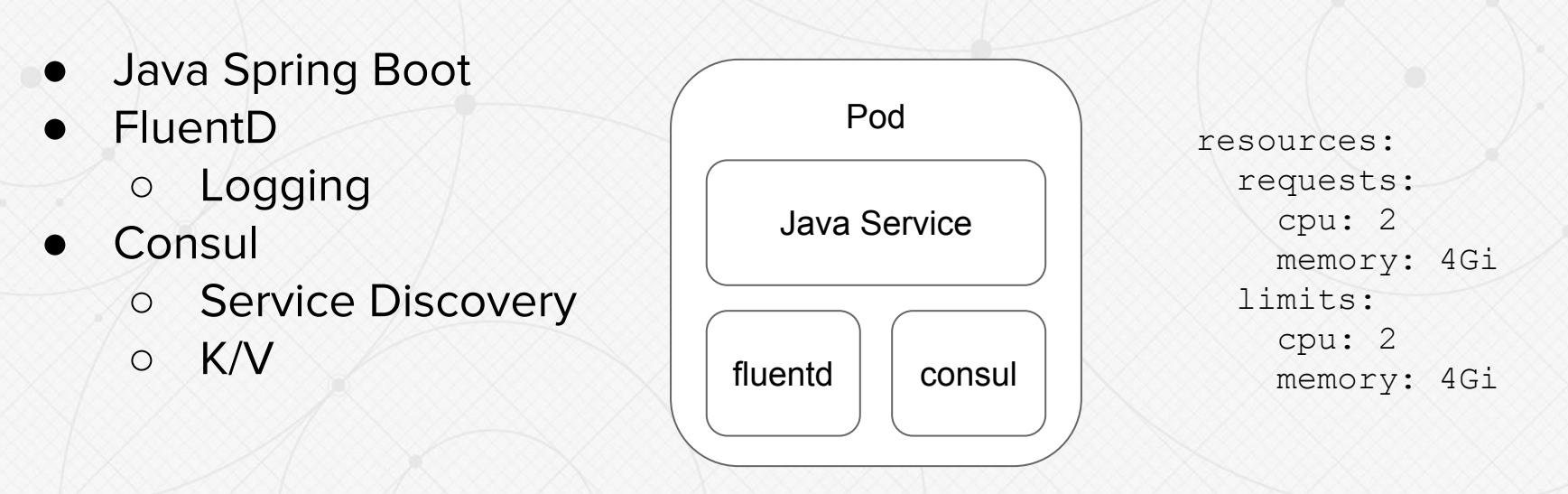

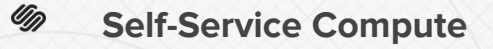

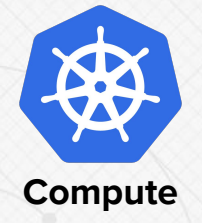

- CGroup assigned to each pod
- Completely Fair Scheduler (CFS) ○ Schedules a task based on CPU Shares ○ Throttles a task once it hits CPU Quota

OOM Killed when memory limit exceeded

```
resources:
   requests:
     cpu: 2
     memory: 4Gi
   limits:
     cpu: 2
     memory: 4Gi
```
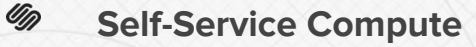

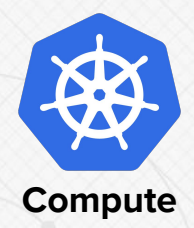

- Shares = CPU Request \* 1024
- $\bullet$  Total Kubernetes Shares =  $\#$  Cores  $*$  1024
- $\bullet$  Quota = CPU Limit  $*$  100ms
- $\bullet$  Period = 100ms

resources: requests: cpu: 2 memory: 4Gi limits: cpu: 2 memory: 4Gi

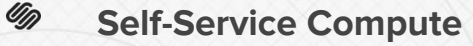

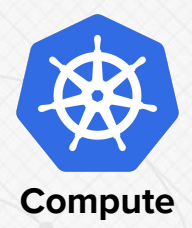

- $\bullet$  Shares = 2048
- Total Kubernetes Shares = 65536
- $\bullet$  Quota = 200ms
- $\bullet$  Period = 100ms

resources: requests: cpu: 2 memory: 4Gi limits: cpu: 2 memory: 4Gi

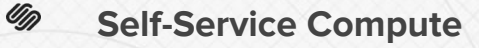

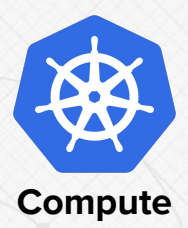

- GC Threads were using up most of the CPU Quota
	- 64 GC Threads
	- 128 Jetty Threads
	- 64 ForkJoin Threads

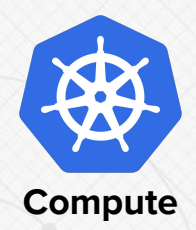

- Libraries call **Runtime.getRuntime.availableProcessors()**
	- Jetty
	- ForkJoinPool
	- GC Threads
	- ???
- JVM detects cores via **sysconf(\_SC\_NPROCESSORS\_ONLN)**
- CGroups does not limit **\_SC\_NPROCESSORS\_ONLN**

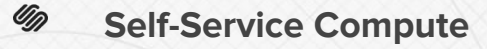

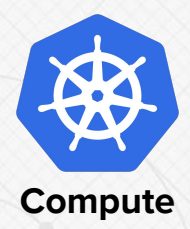

- Provide a base Java container to calculate resources
- Detect maximum  $#$  of "cores" assigned
	- /sys/fs/cgroup/cpu/cpu.cfs\_quota\_us divided by /sys/fs/cgroup/cpu/cpu.cfs\_period\_us
- Automatically tune the JVM
	- -XX:ParallelGCThreads=\${core\_limit}
	- -XX:ConcGCThreads=\${core\_limit}
	- -Djava.util.concurrent.ForkJoinPool.common.parallelism=\${core\_limit }

}

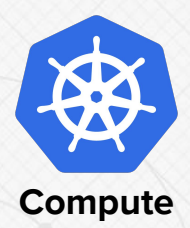

#### ● Use Linux **LD\_PRELOAD** to override **availableProcessors()**

```
#include <stdlib.h>
#include <unistd.h>
```

```
int JVM_ActiveProcessorCount(void) {
    char* val = qetenv("CONTAINER CORE LIMIT");return val != NULL ? atoi(val) : sysconf( SC NPROCESSORS ONLN);
```
<https://engineering.squarespace.com/blog/2017/understanding-linux-container-scheduling>

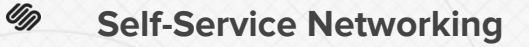

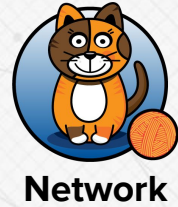

- Java Spring Boot
- Netflix Ribbon
	- Automatic Retries
	- Client Side Load Balancing
- Netflix Hystrix
	- Circuit Breaking
- Consul
	- Service Discovery

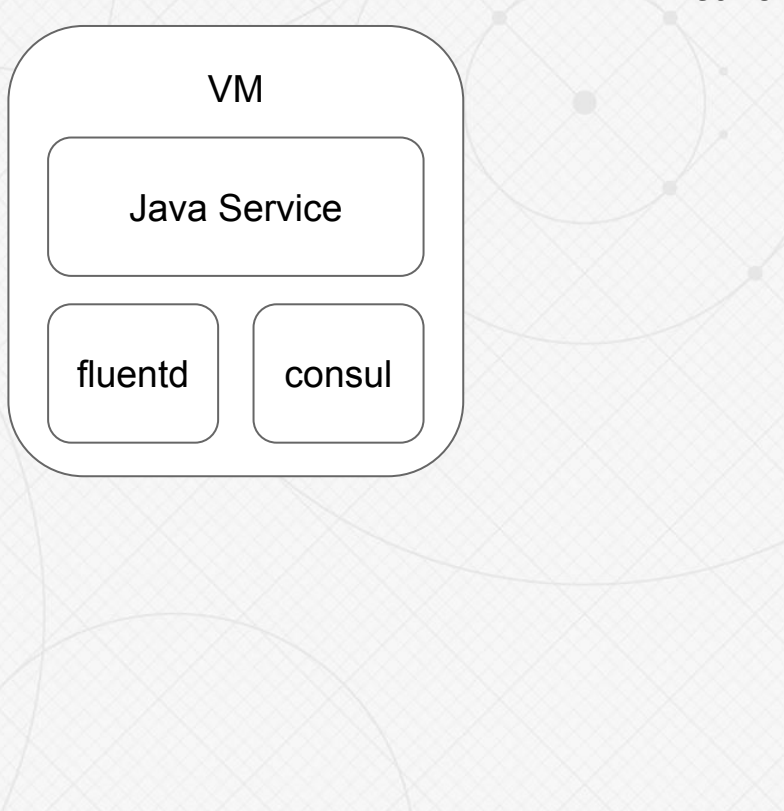

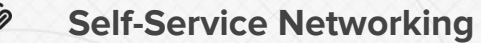

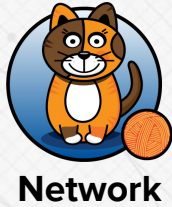

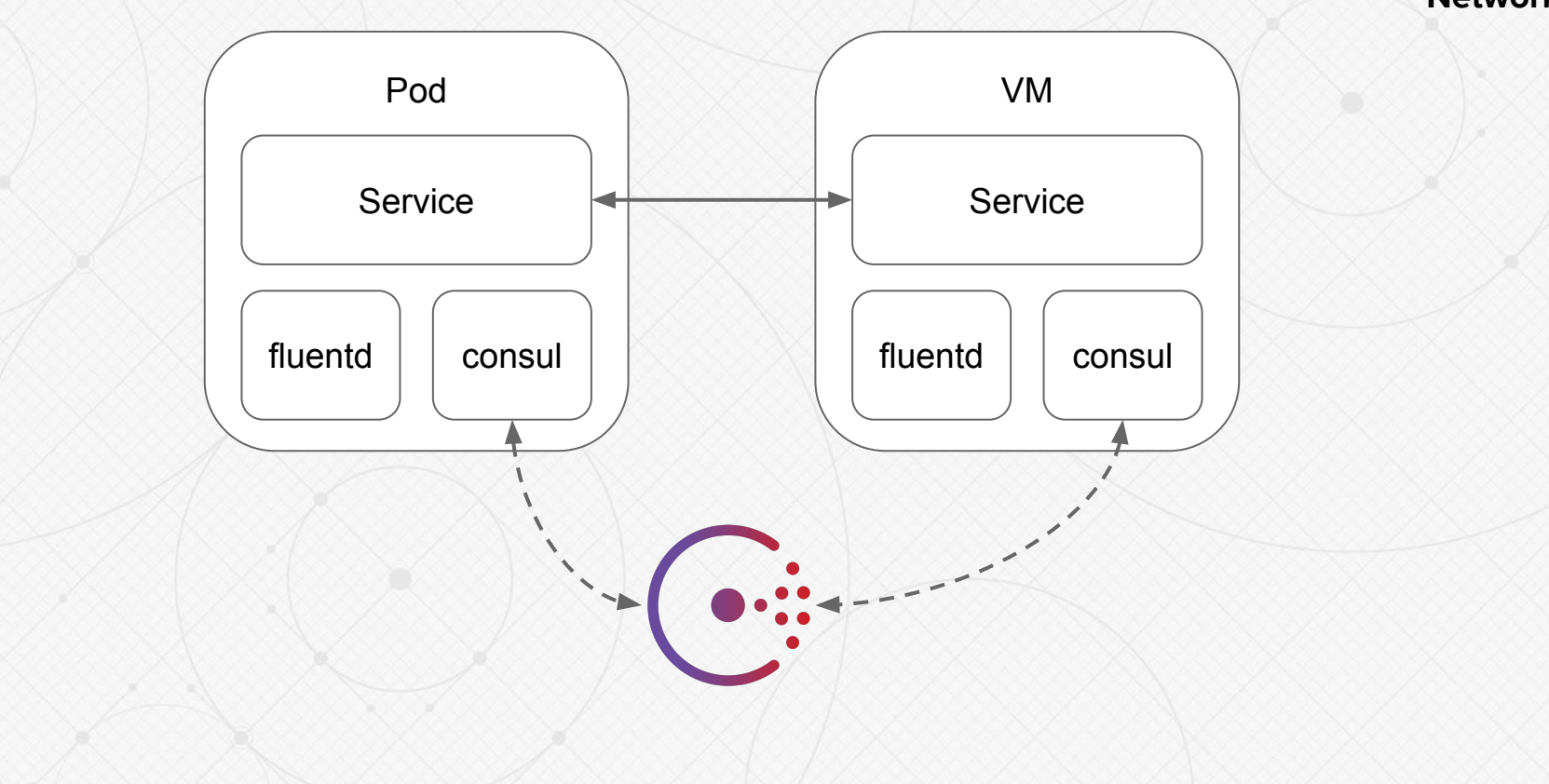

UD

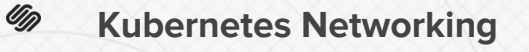

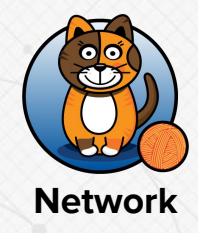

- Kubernetes CNI (Container Network Interface) is pluggable
- Different plugins for different network topologies
	- Flannel
	- Calico
	- Weave
	- Kubenet
	- VXLan

#### Um. **Calico Networking**

**Network**

- **Project Calico** No network overlay required!
	- No MTU issues
	- No performance impact
	- No ingress/egress issues
- Communicates directly with existing Layer 3 network
- **BGP Peering with Top of Rack switch**

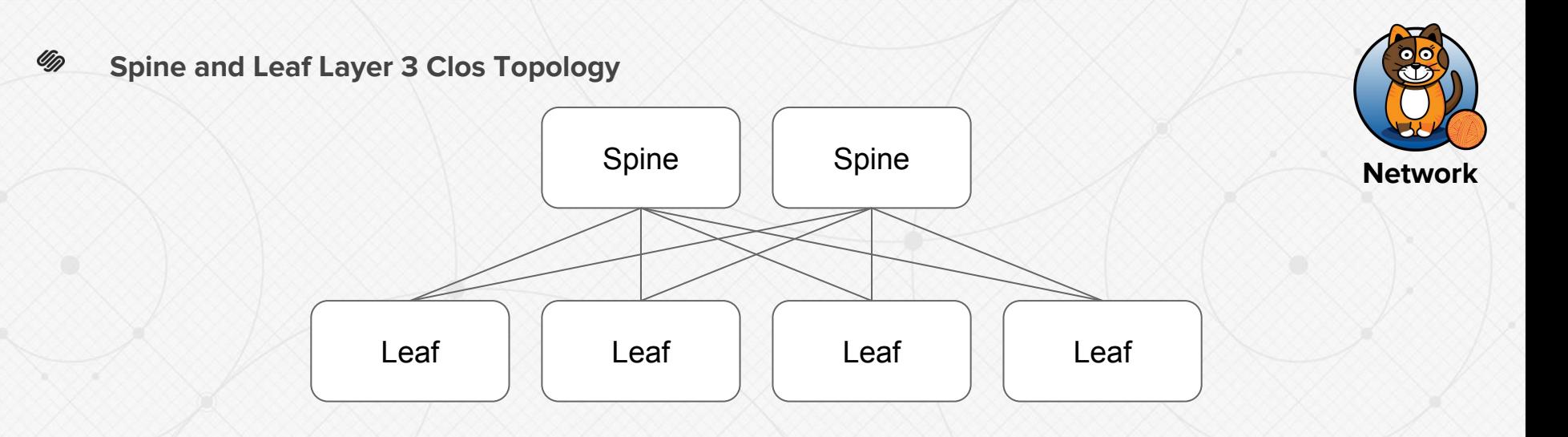

- Simple to understand
- Easy to scale
- Predictable and consistent latency (hops  $= 2$ )
- Anycast support

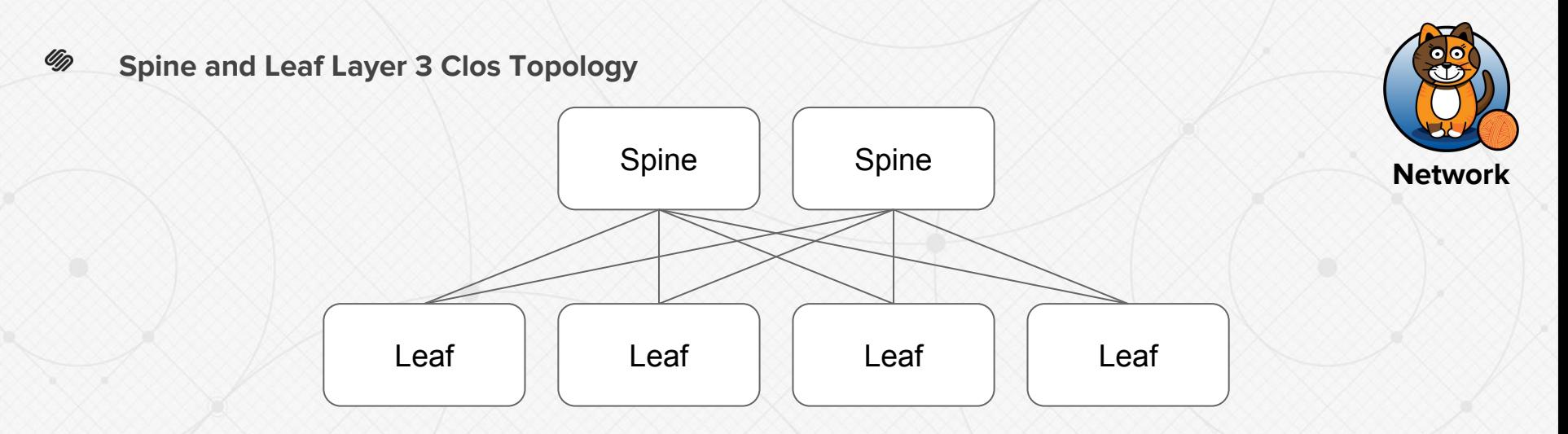

- All work is performed at the leaf/ToR switch
- Each leaf switch is separate Layer 3 domain
- Each leaf is a separate BGP domain (ASN)
- No Spanning Tree Protocol issues seen in L2 networks (convergence time, loops)

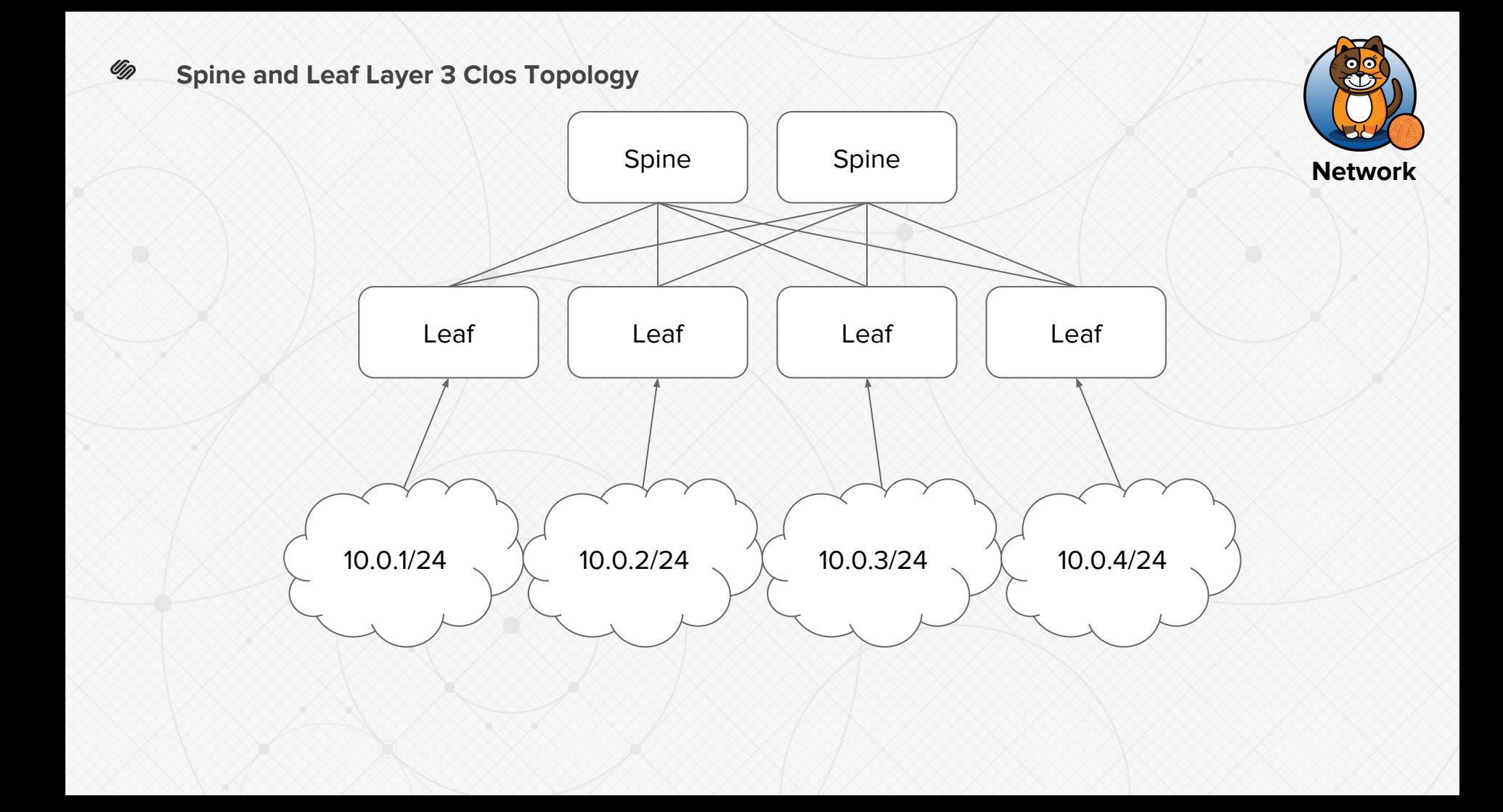

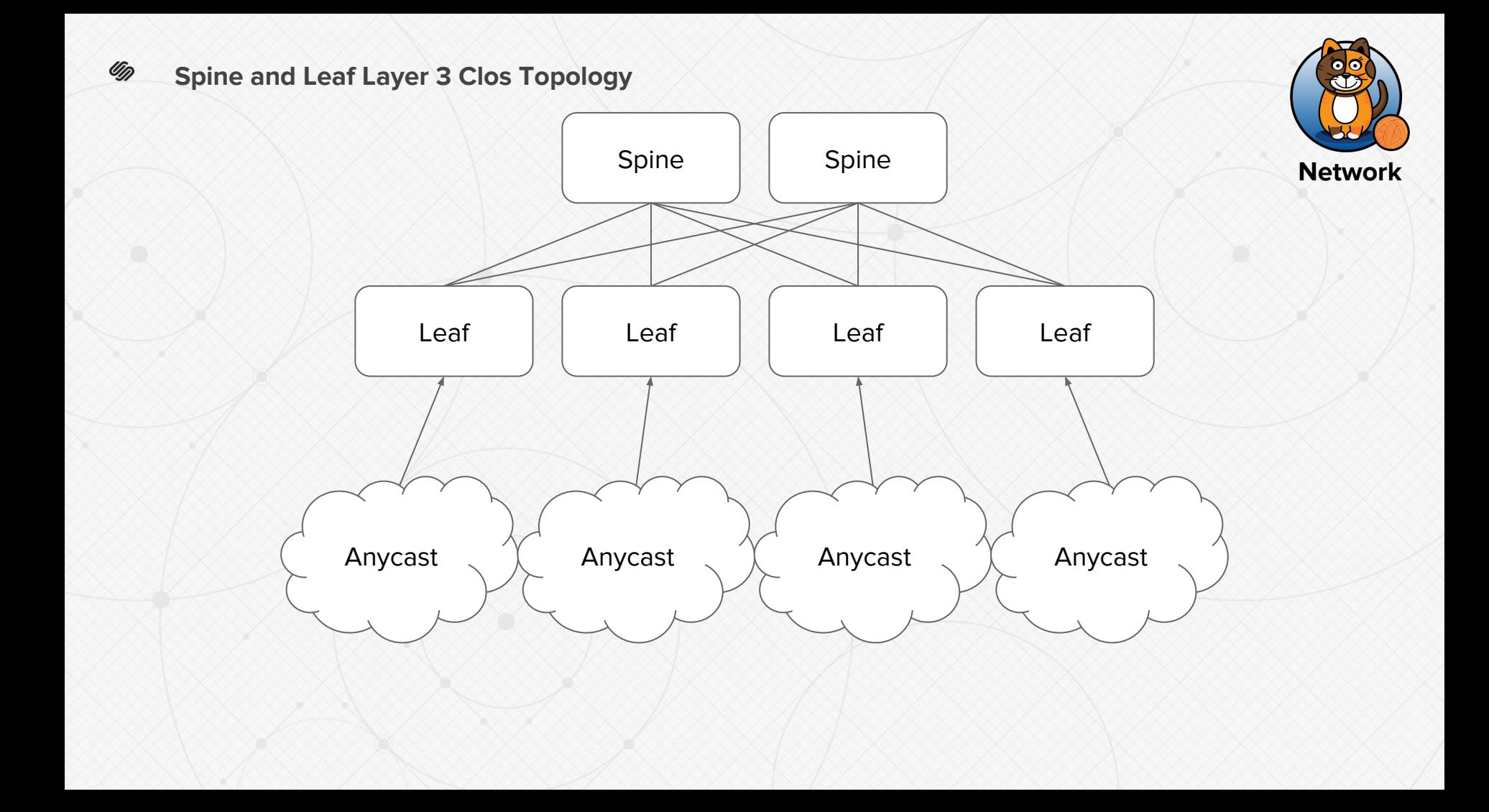

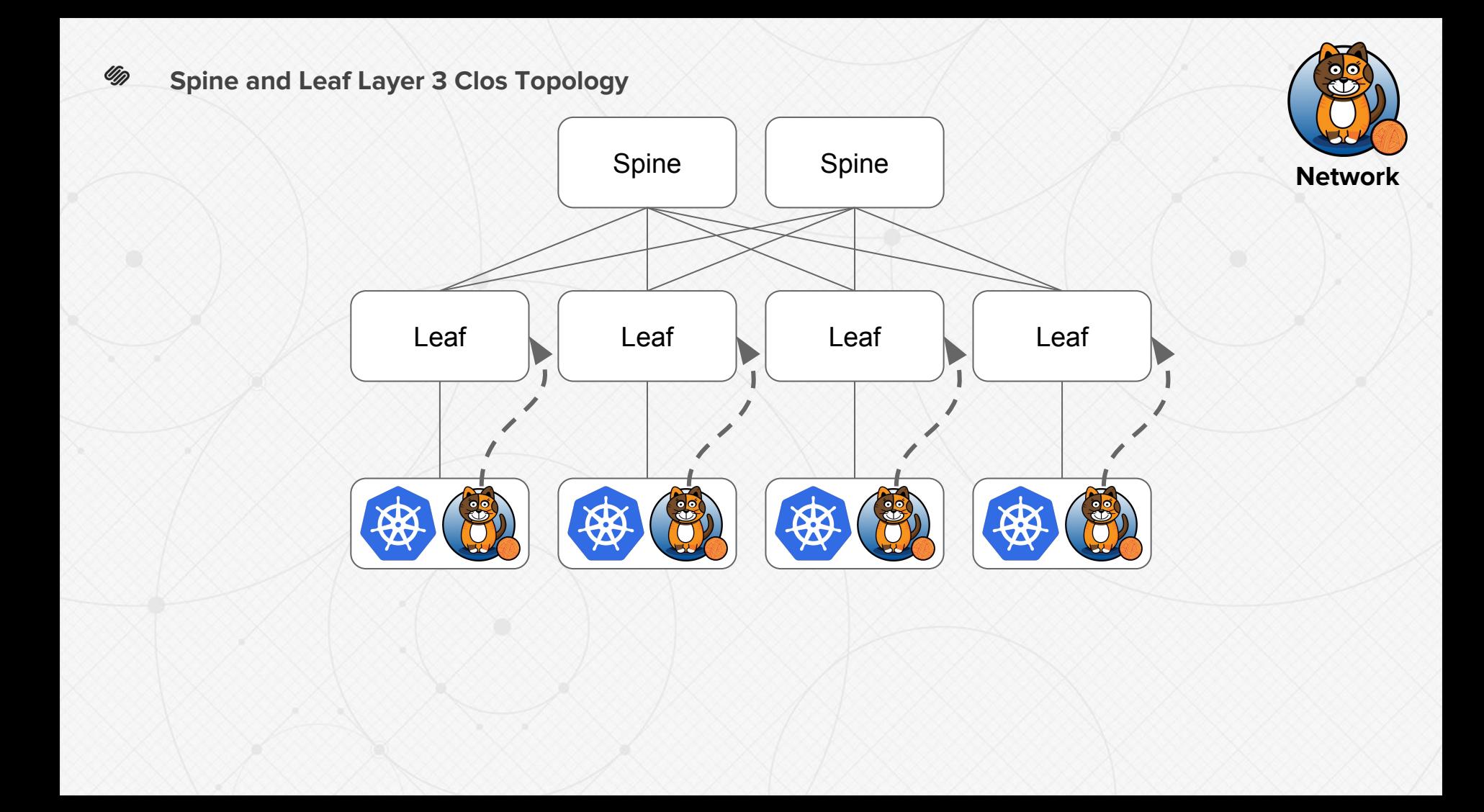

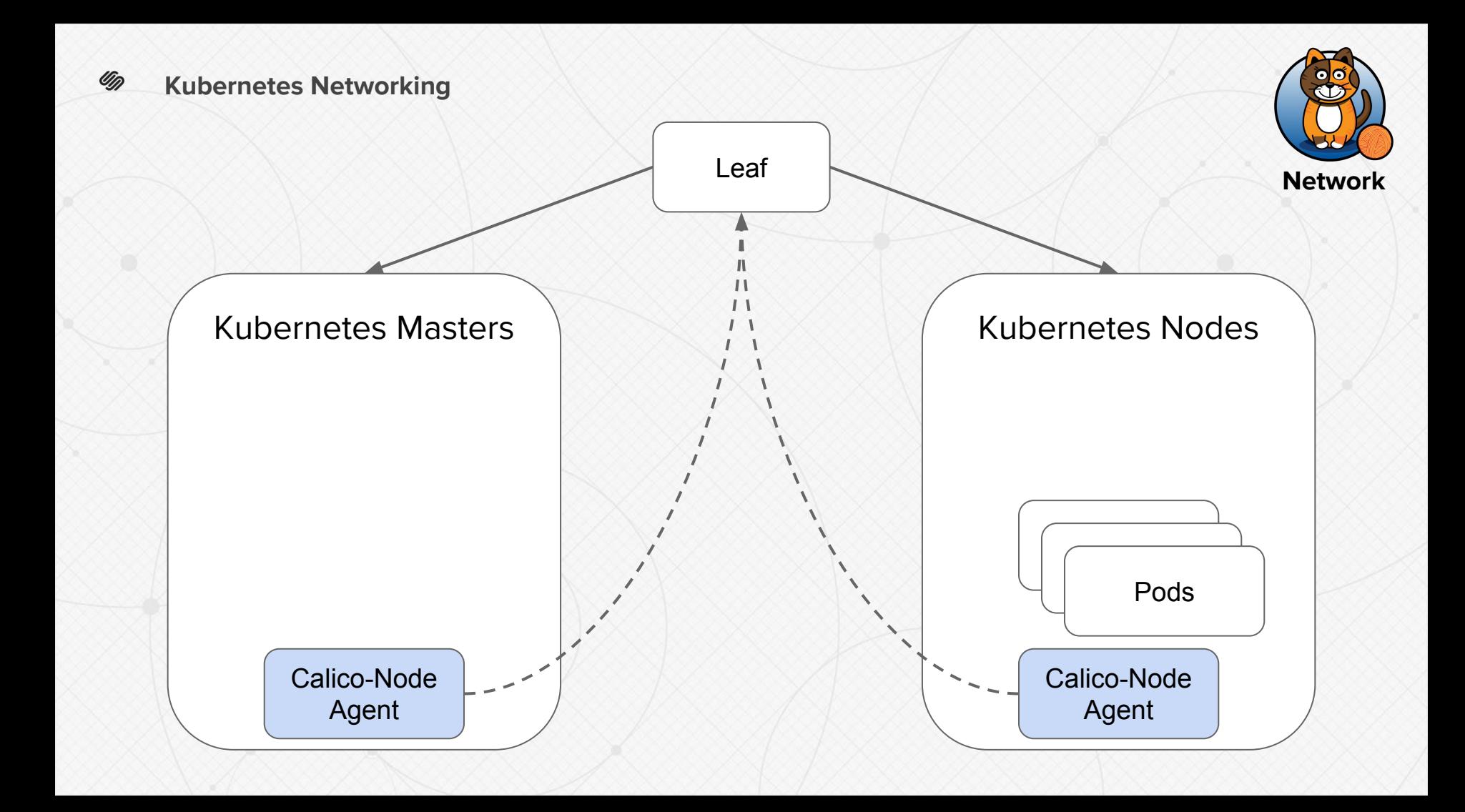

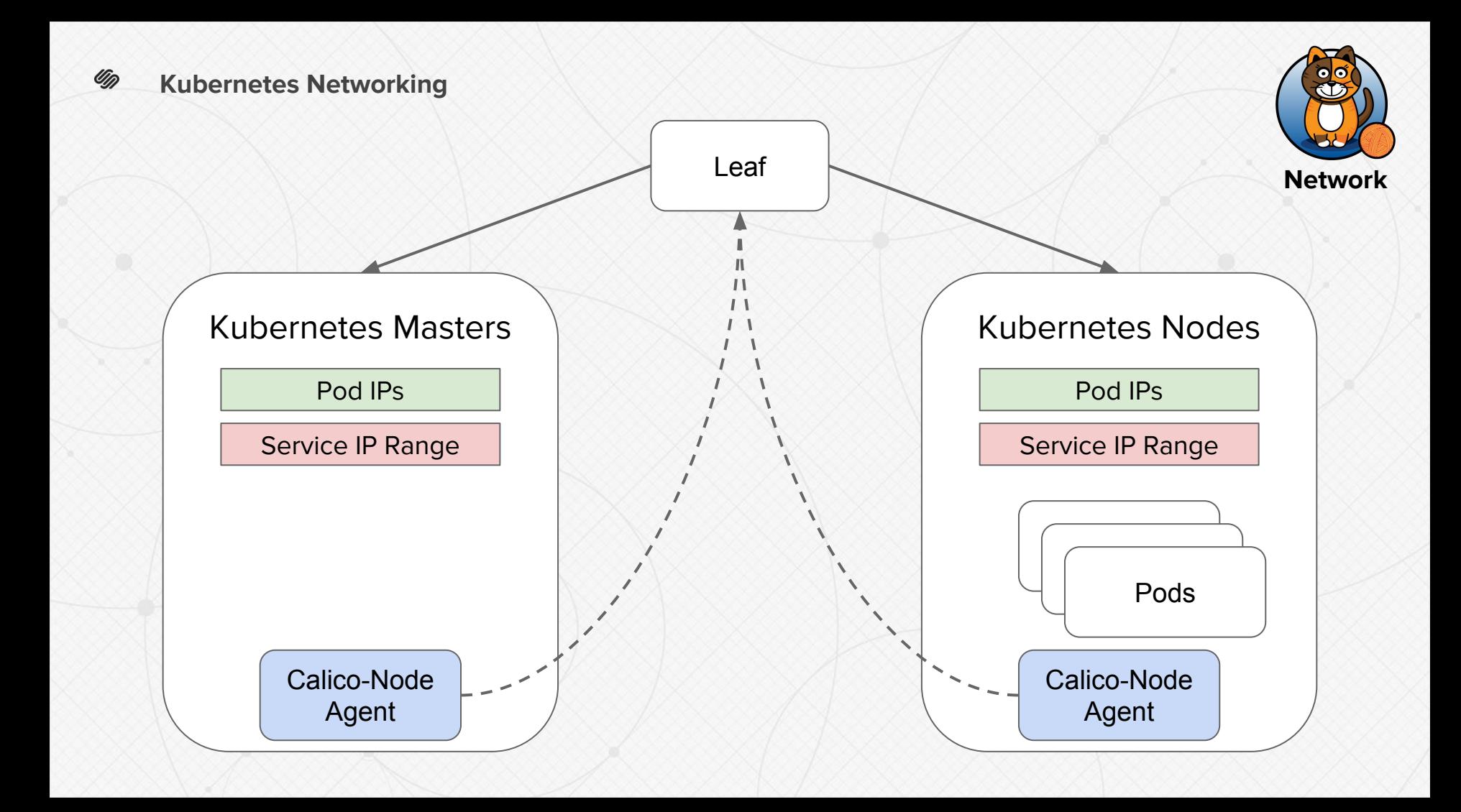

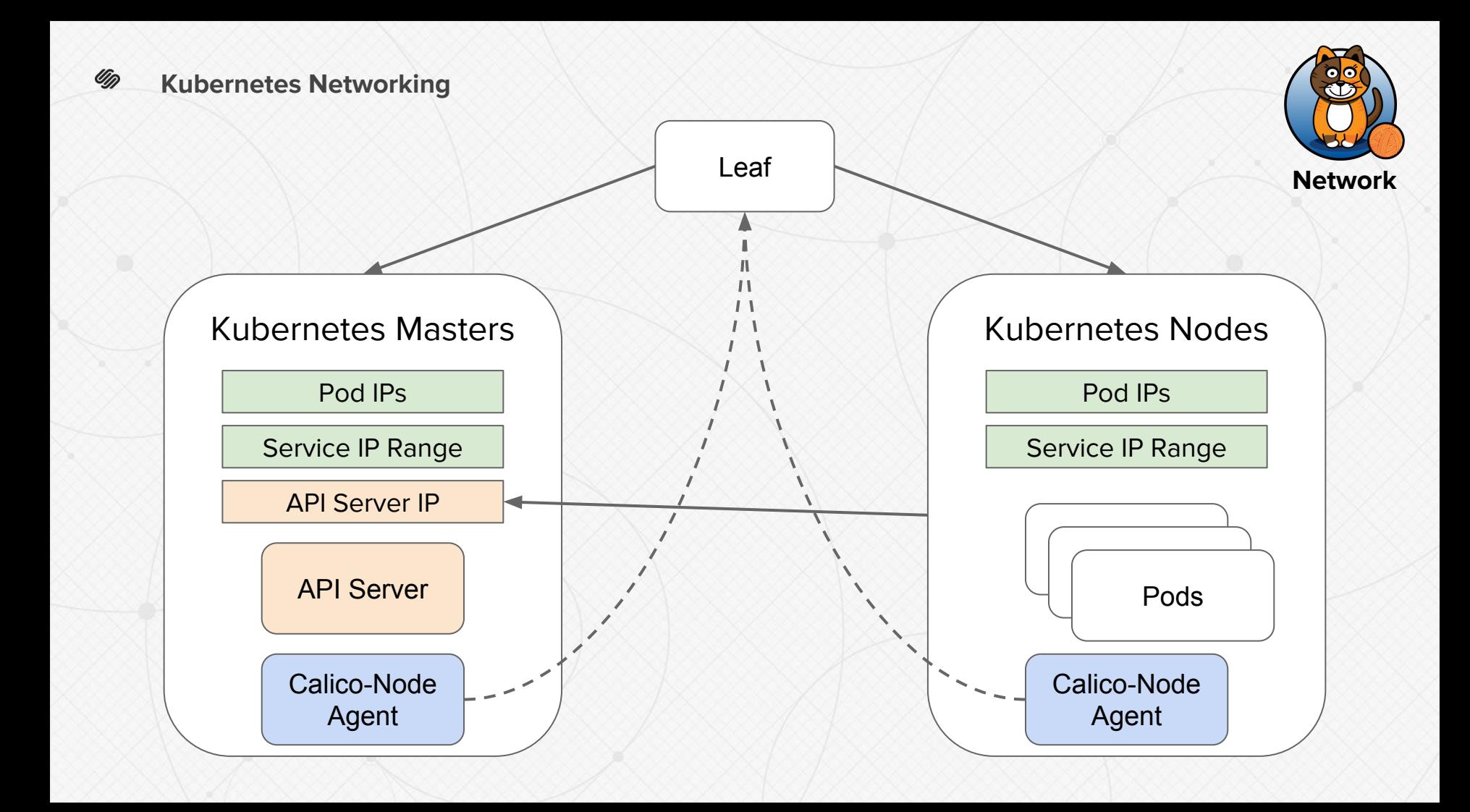

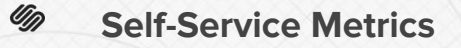

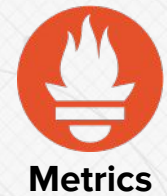

- Inefficient aggregations
- Loss of precision
- Ephemeral instances are expensive
- How much is too much?
	- Combinatoric Explosion

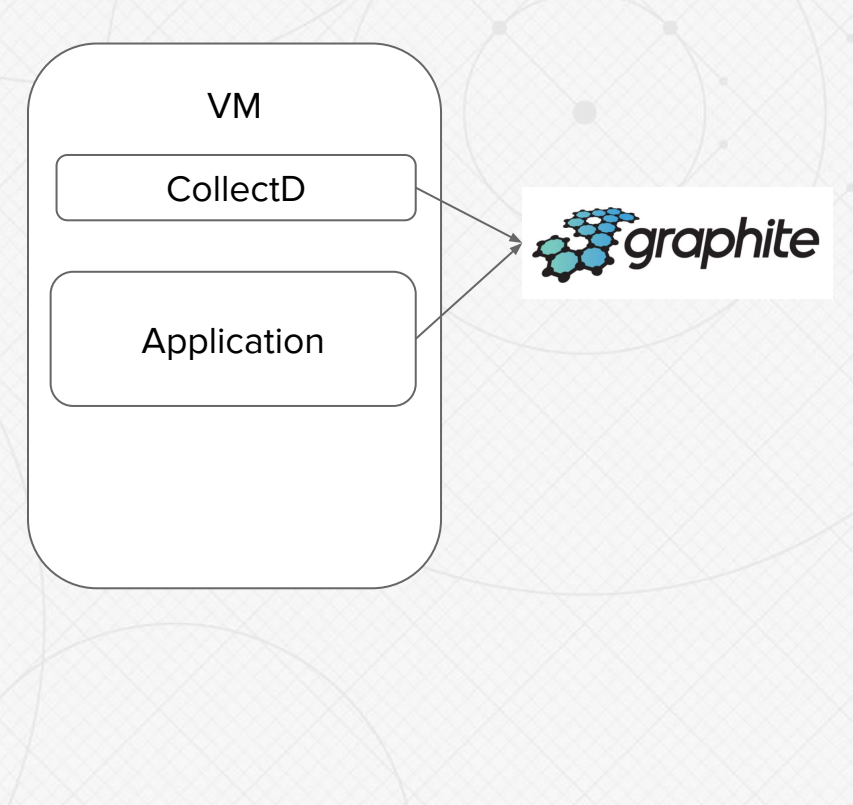

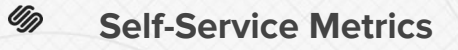

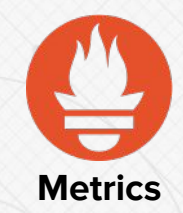

- Host based alerting ○ App and system tightly coupled ● Difficult to route alerts
	- Application?
	- System?
	- Hypervisor?
- Difficult to create alerts on SLAs
	- Confusing to create
	- Expensive queries

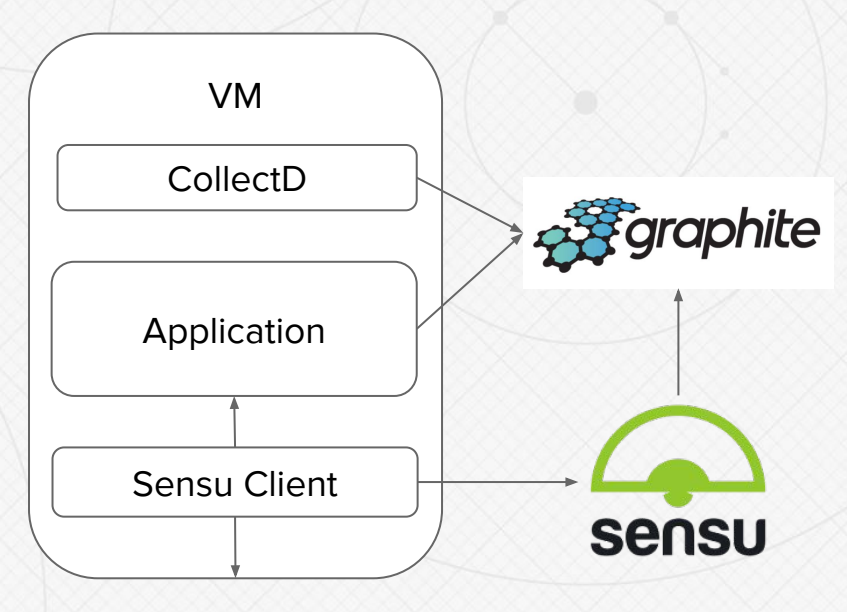

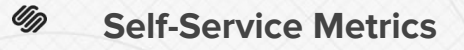

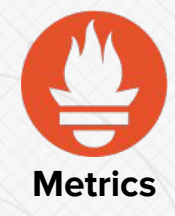

- Automatic discovery
- No loss of precision
- Arbitrary time intervals
- Stores tagged data
	- Service
	- Pod
	- Endpoint
- $\bullet$  Efficient for ephemeral instances

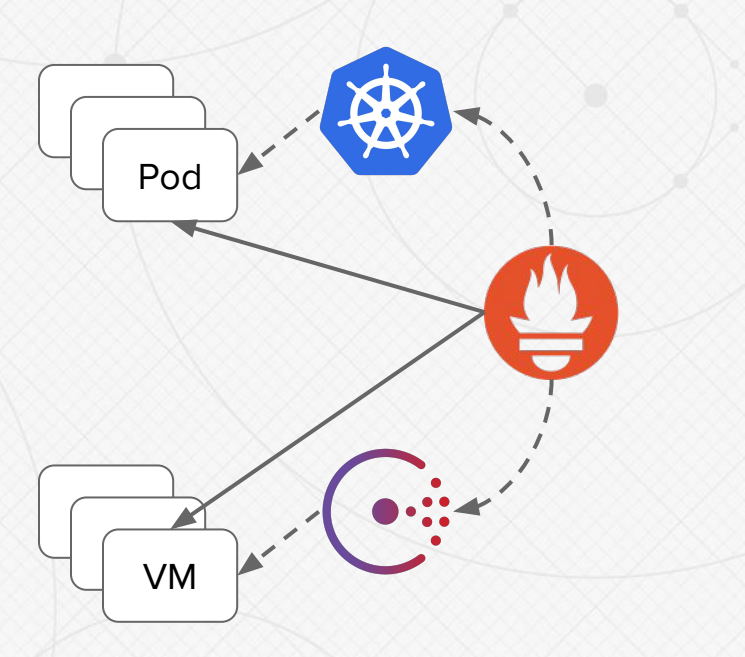

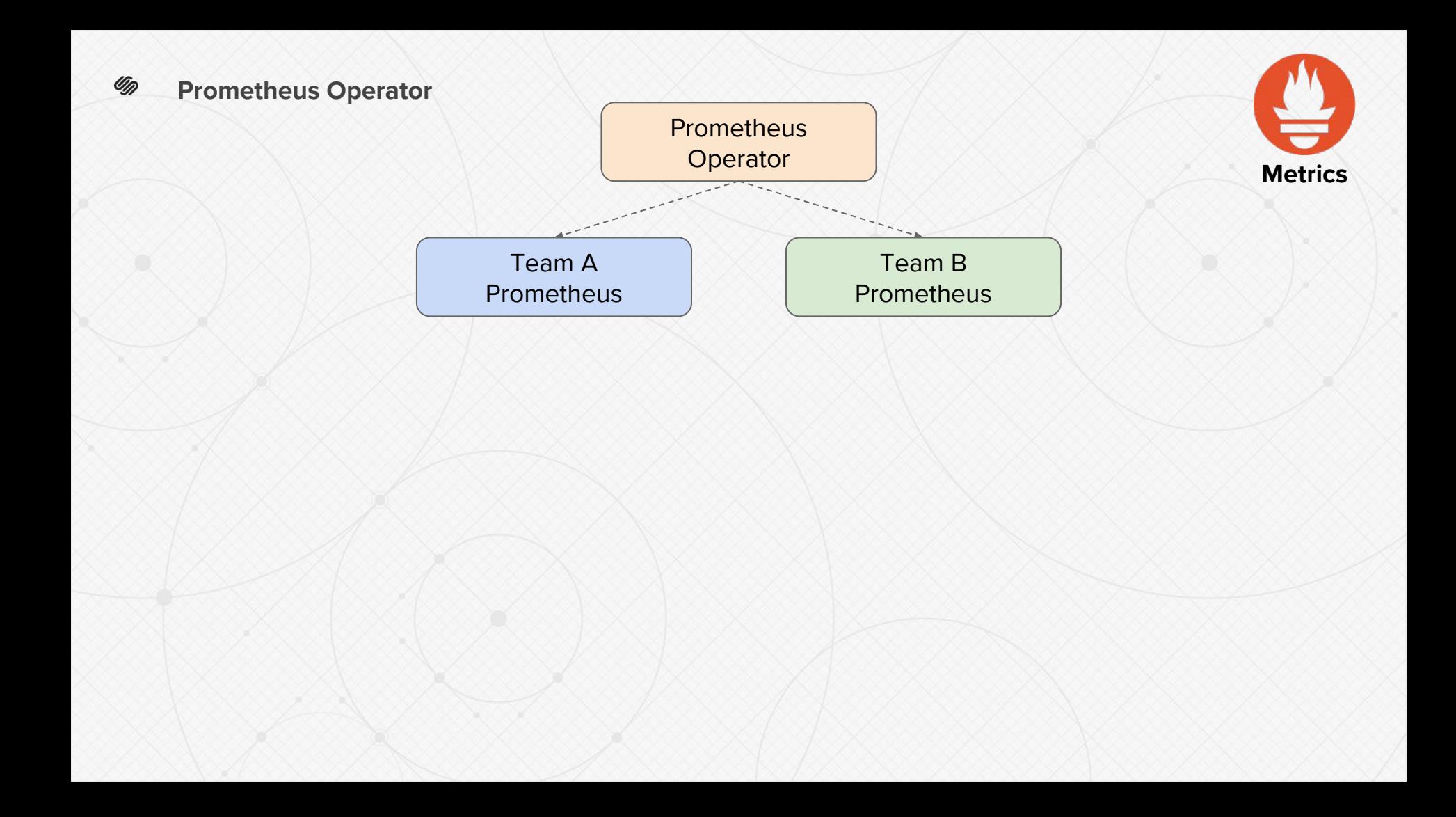

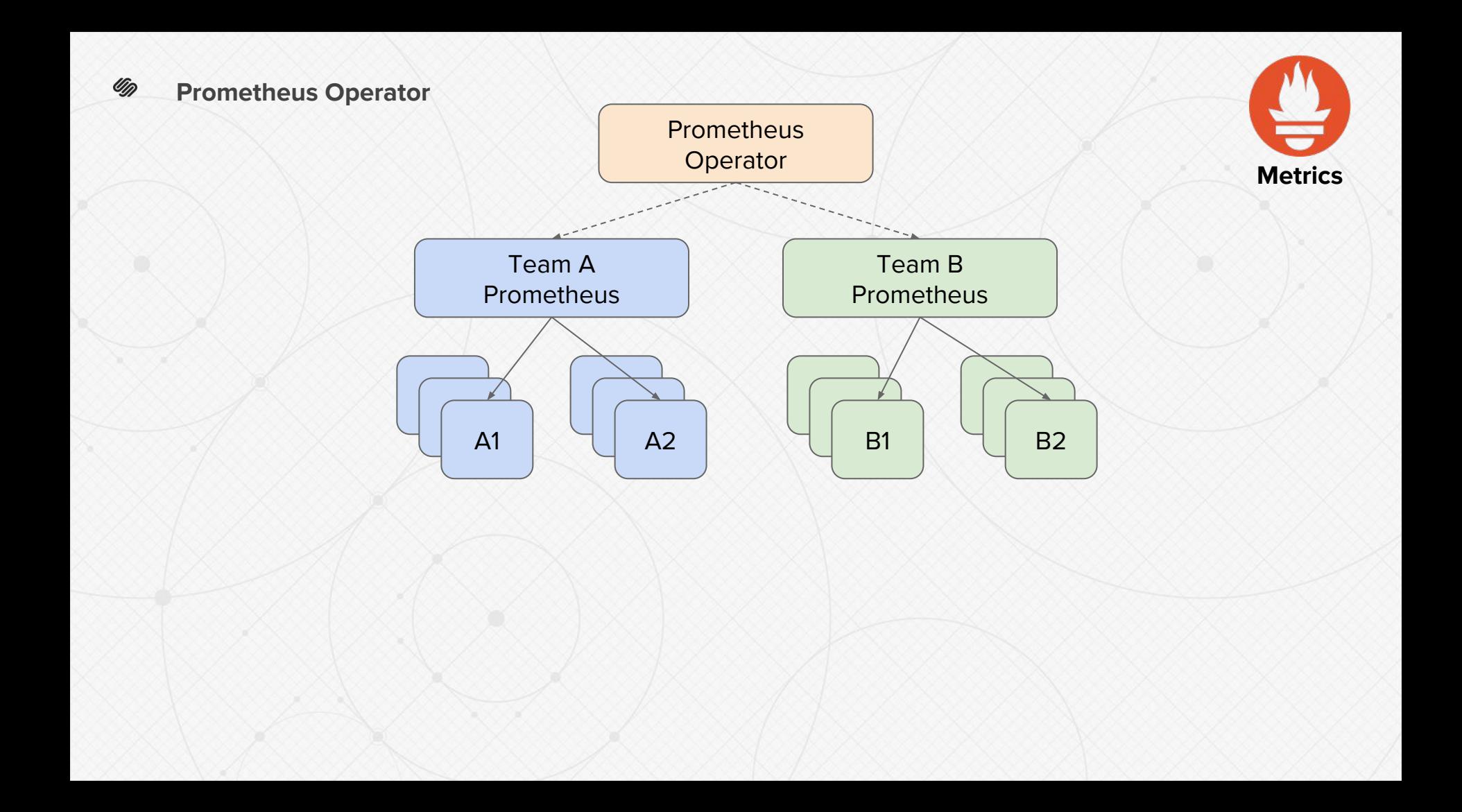

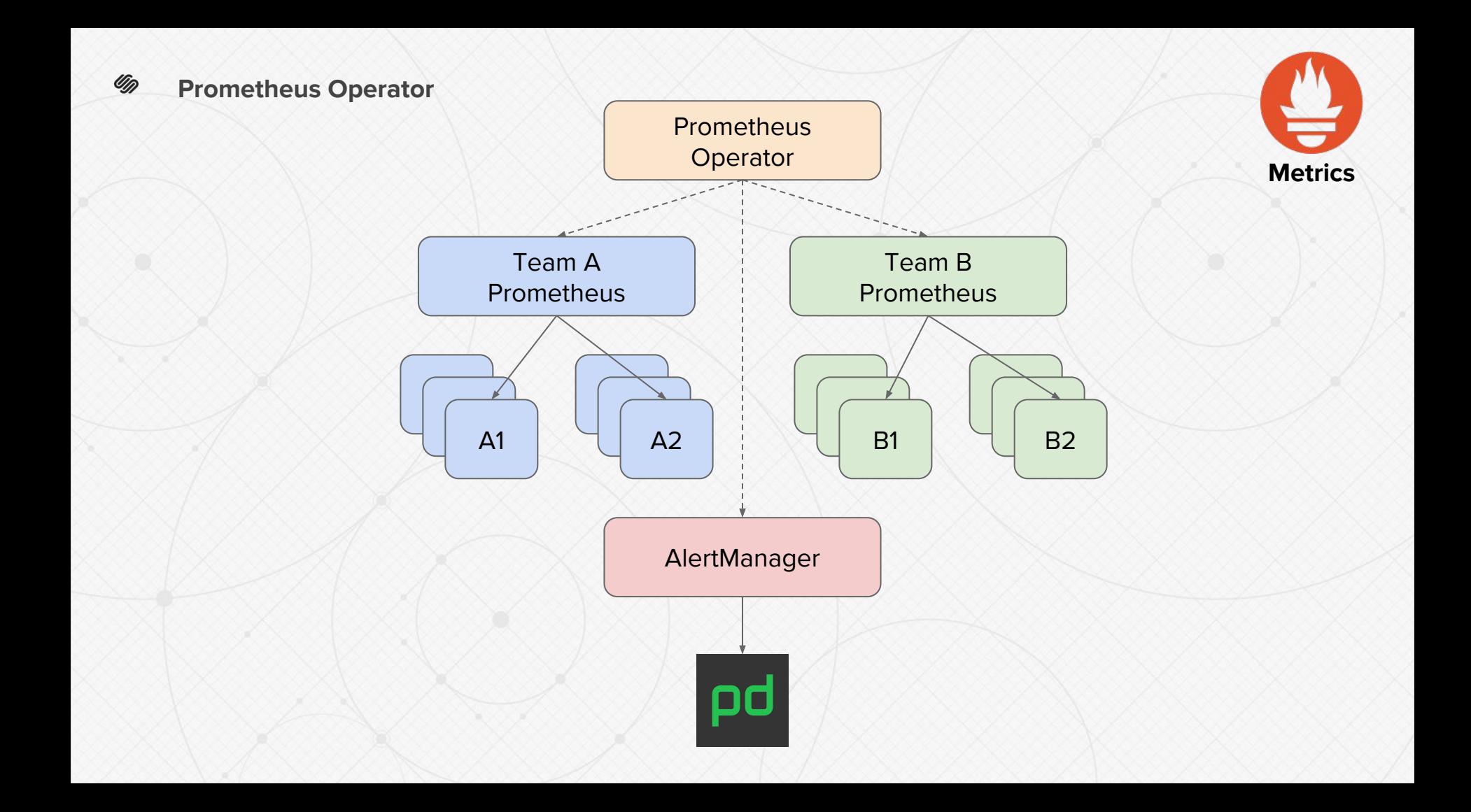

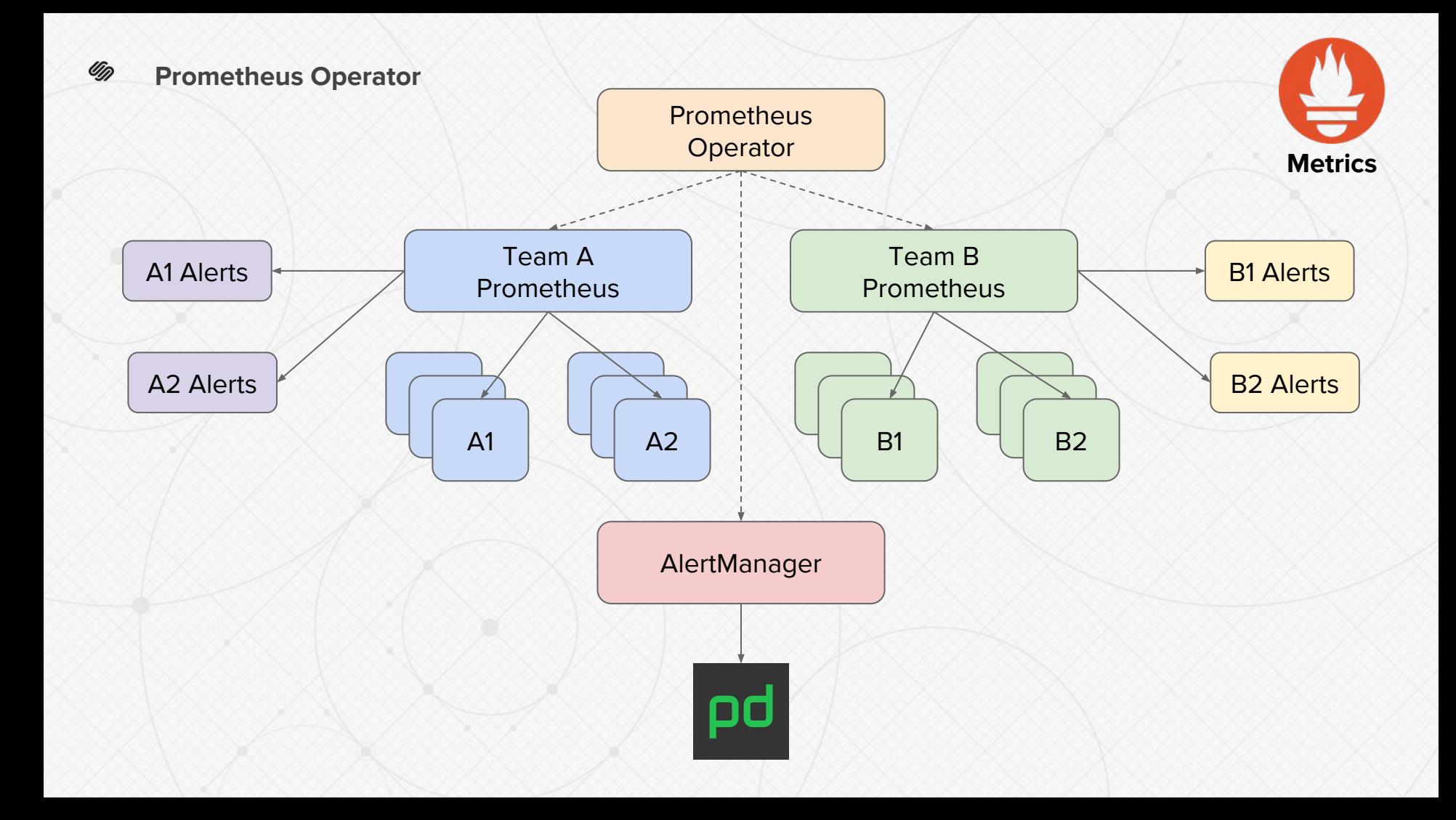

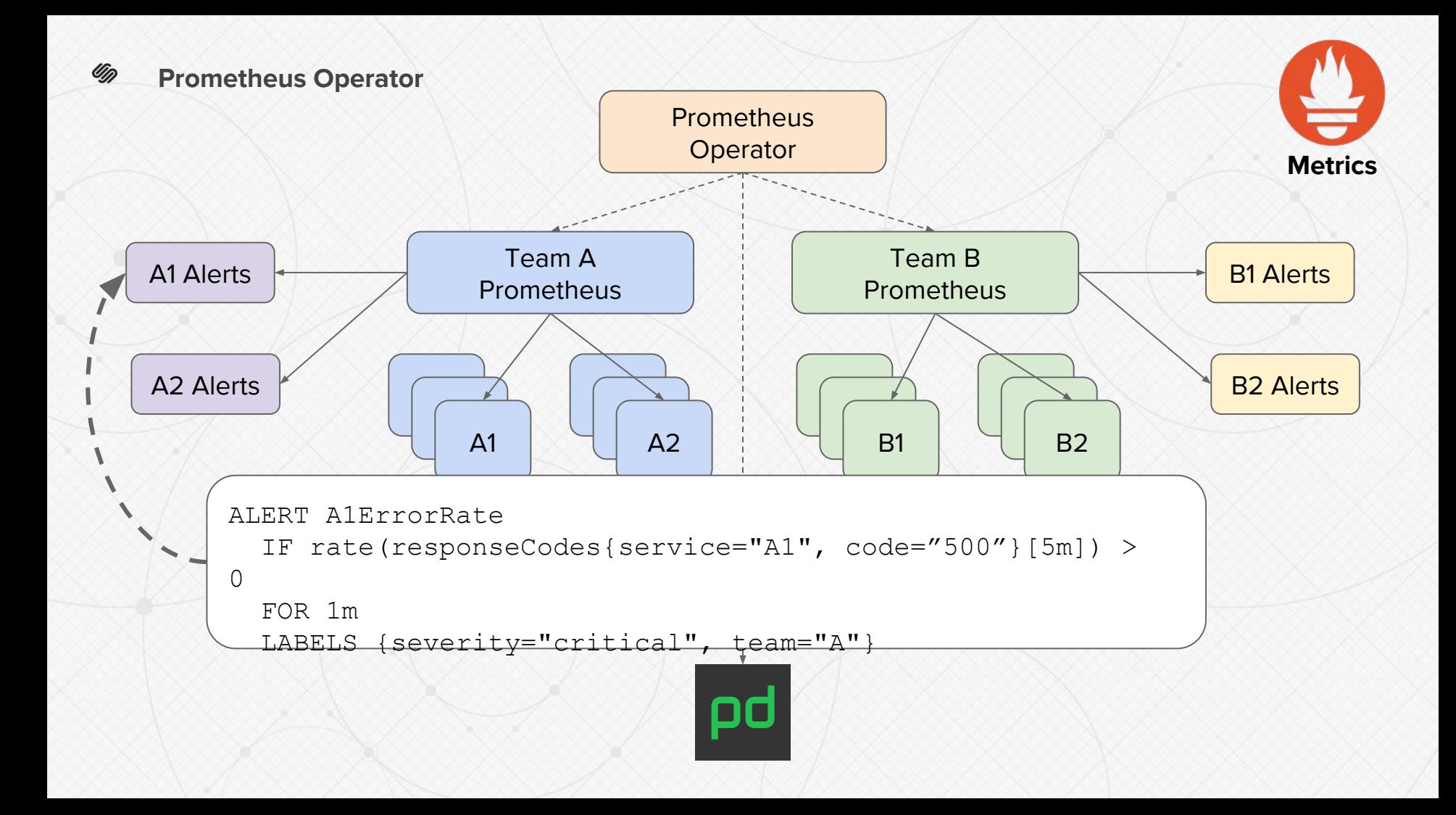

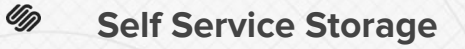

- **Multiple Access Patterns** 
	- Block
	- Shared
	- Object
- Simple to scale
- Commodity hardware
- Automatic replication
- Independent of Kubernetes

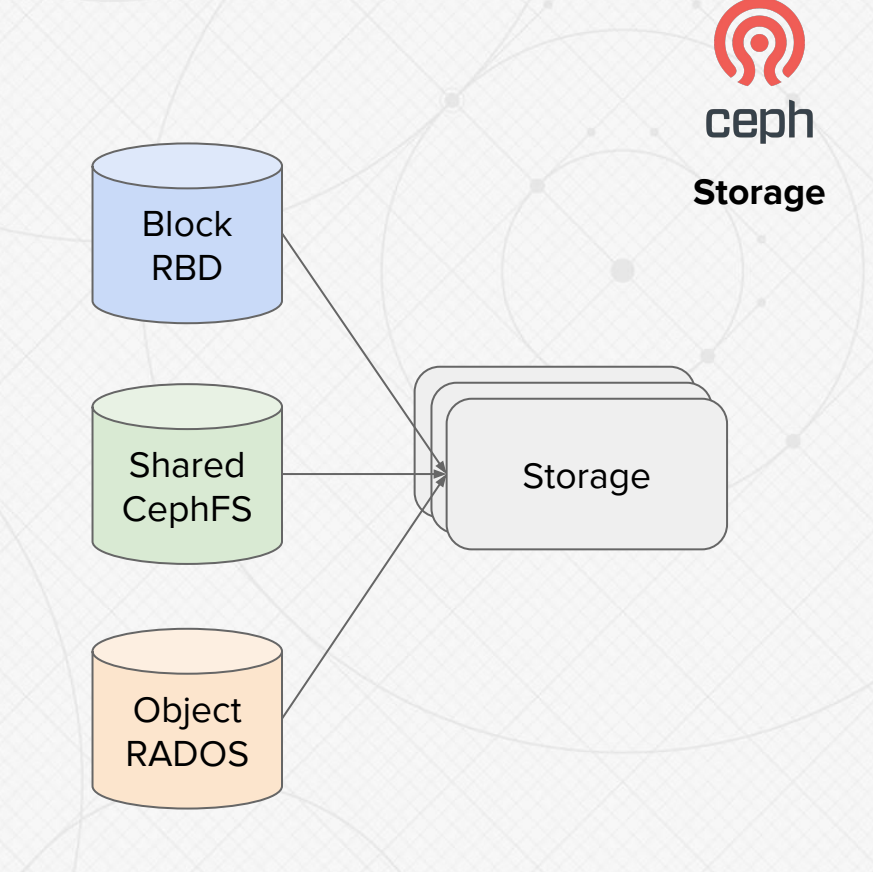

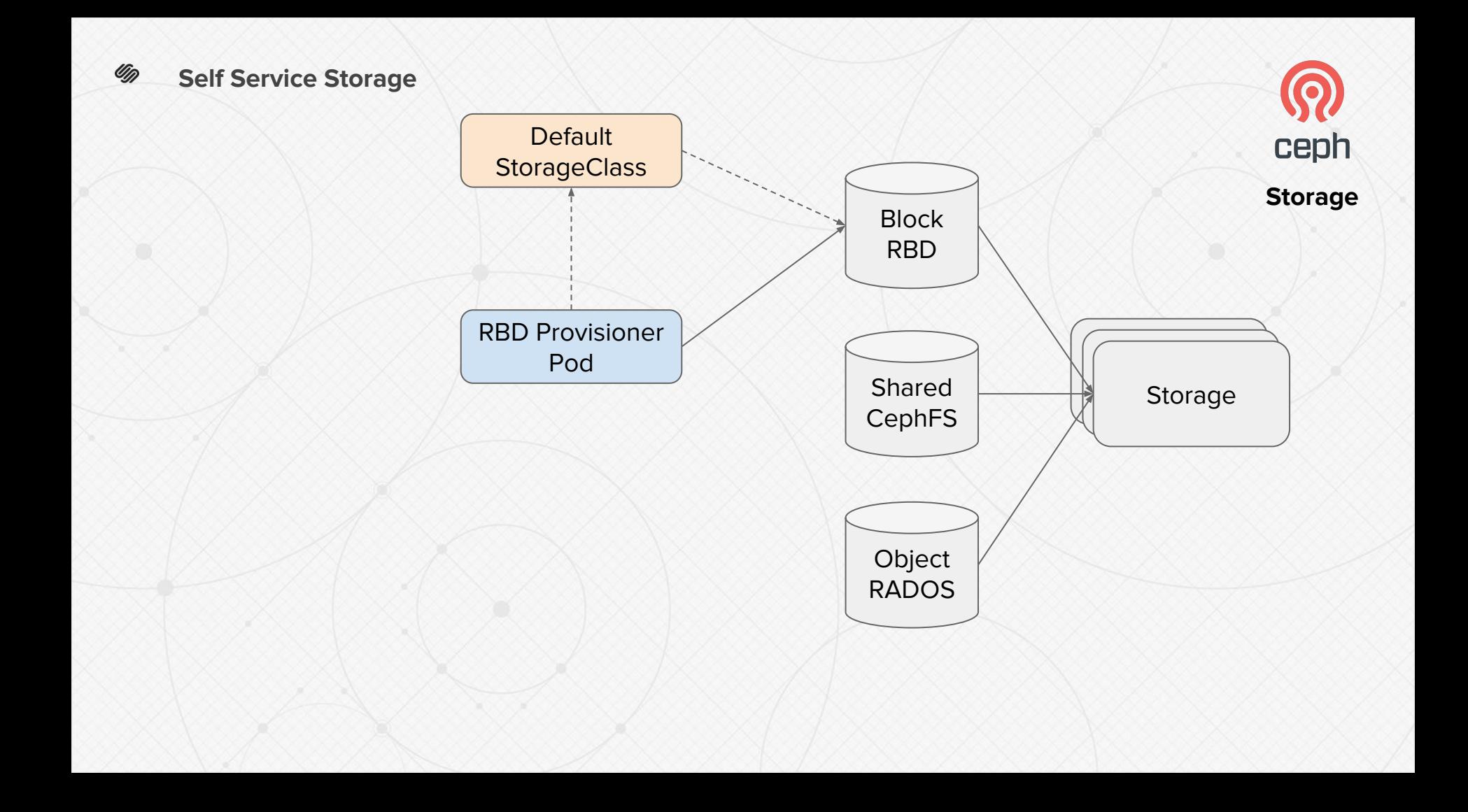

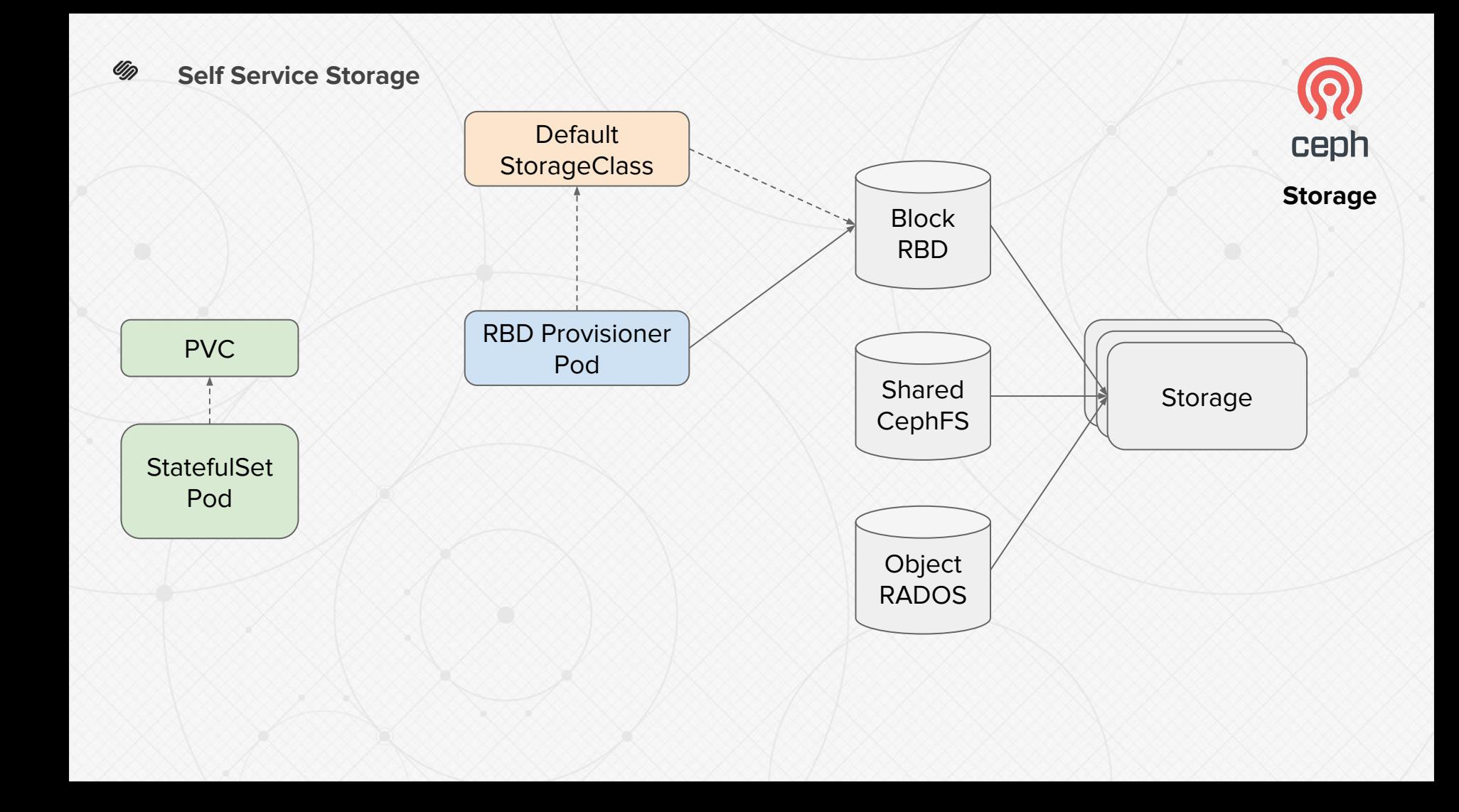

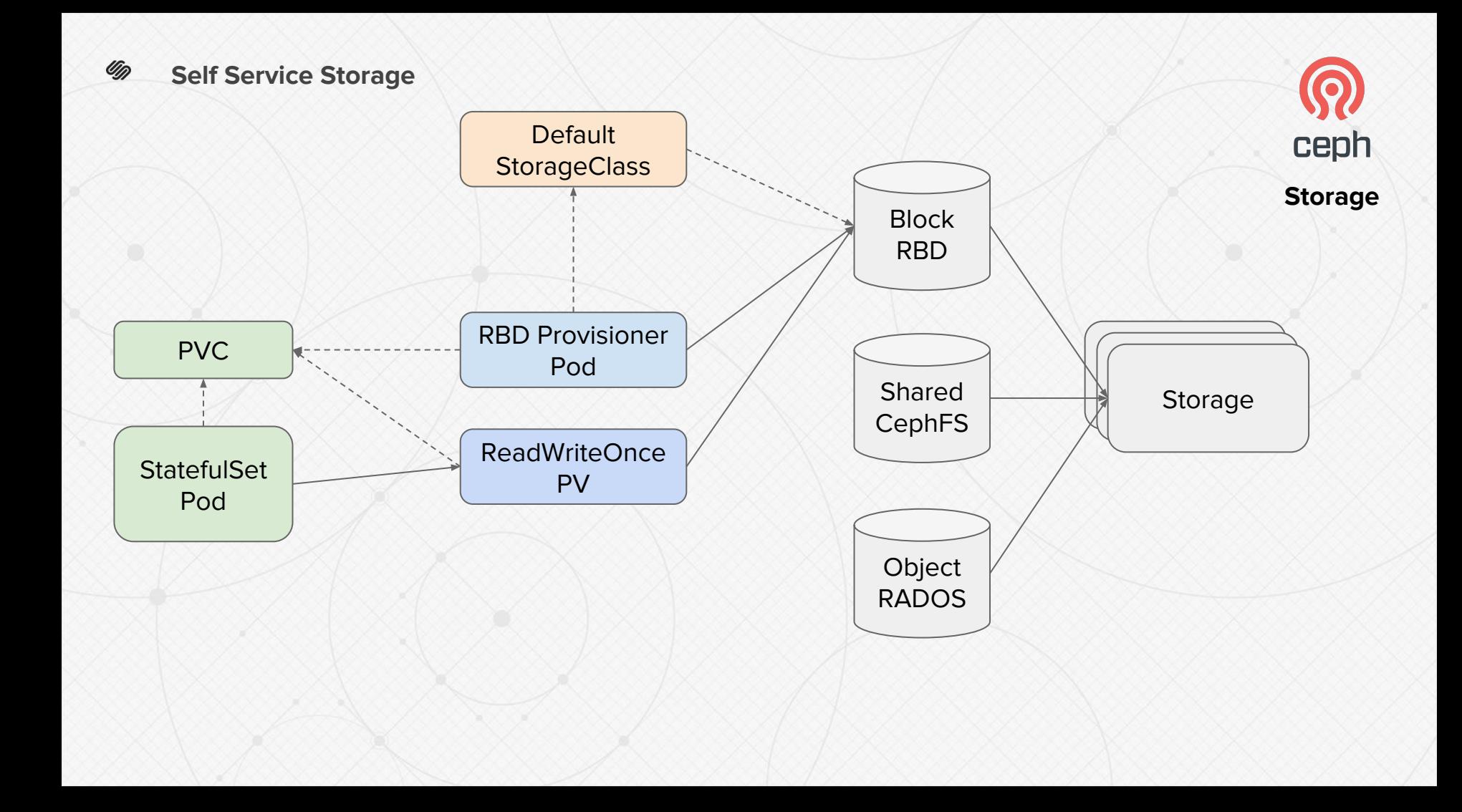

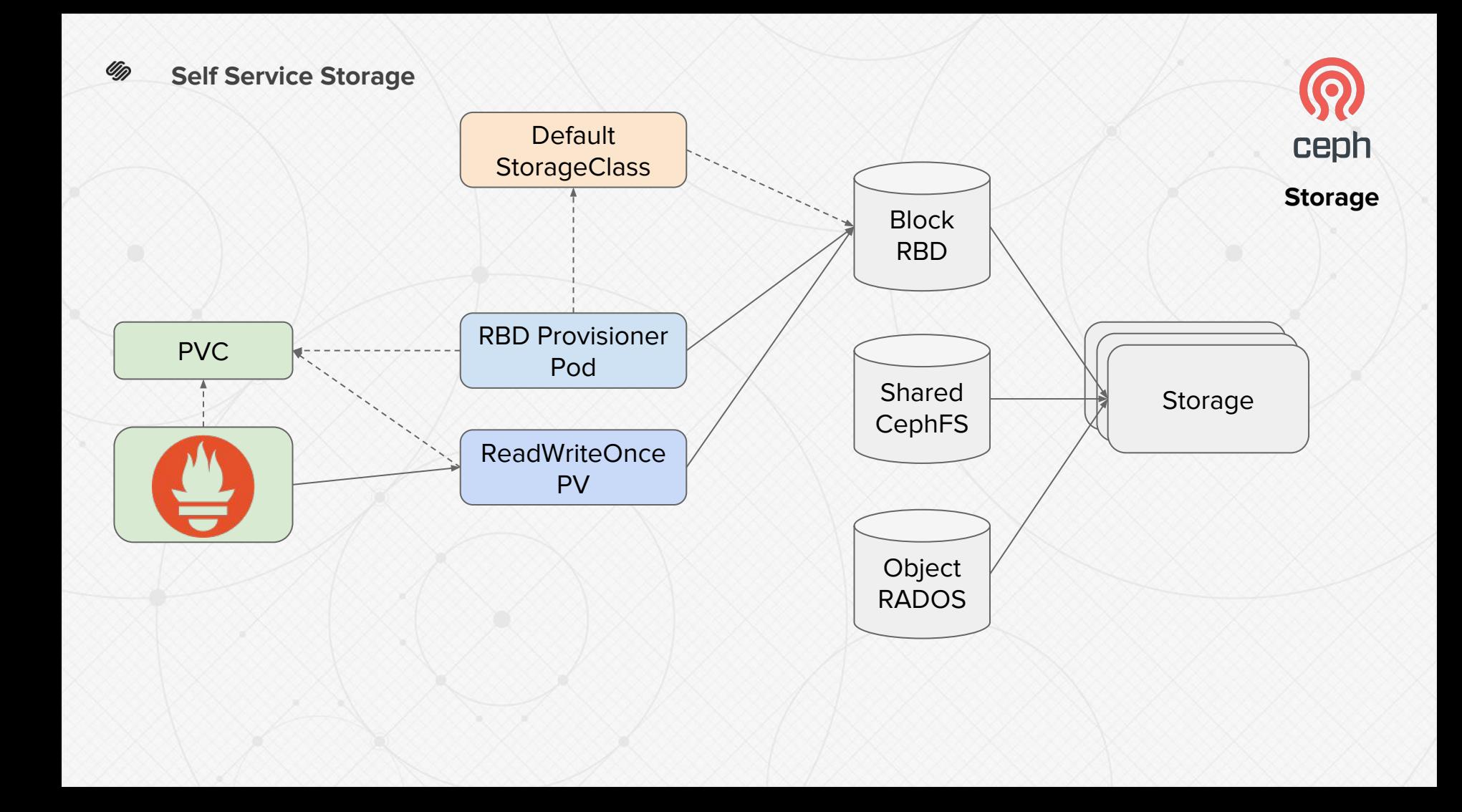

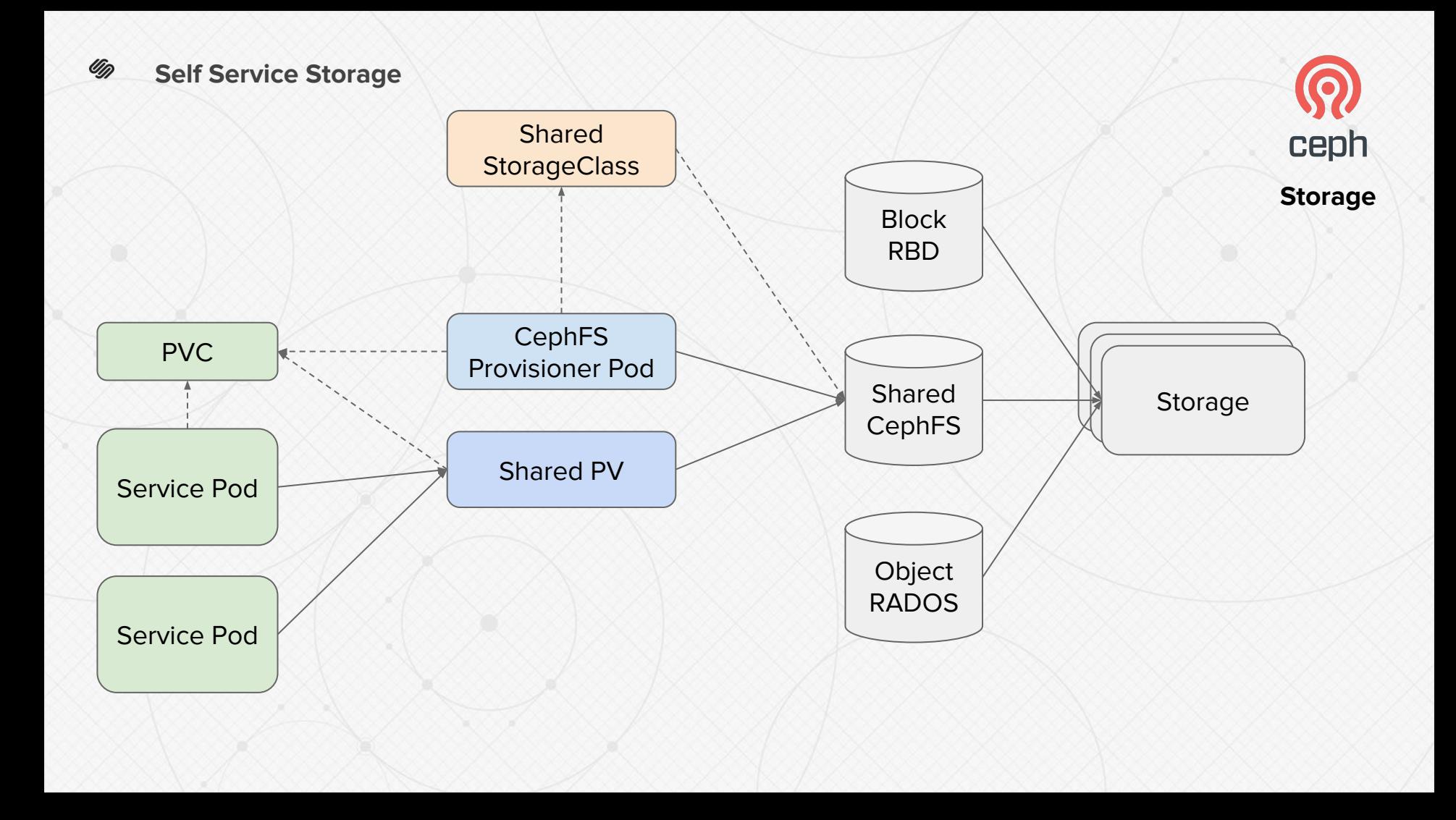

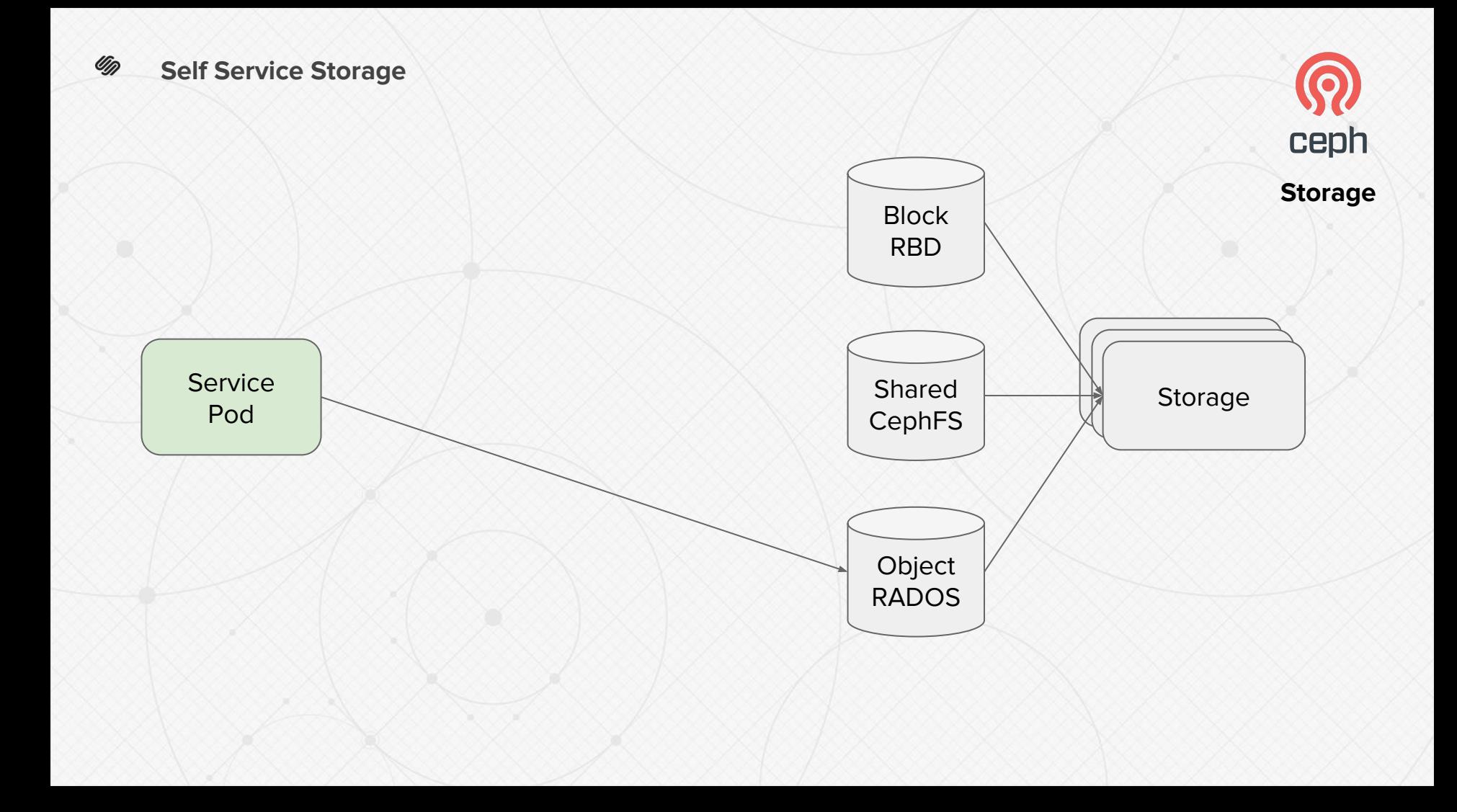

![](_page_43_Picture_0.jpeg)

- 20+ new services planned for Q1
- True "micro" services
	- Small

Um

- Experimental
- VM services migrated quickly

#### QUESTIONS?

*Thank you!*

Um

Kevin Lynch klynch@squarespace.com

![](_page_44_Picture_3.jpeg)

![](_page_44_Picture_4.jpeg)

![](_page_44_Picture_5.jpeg)